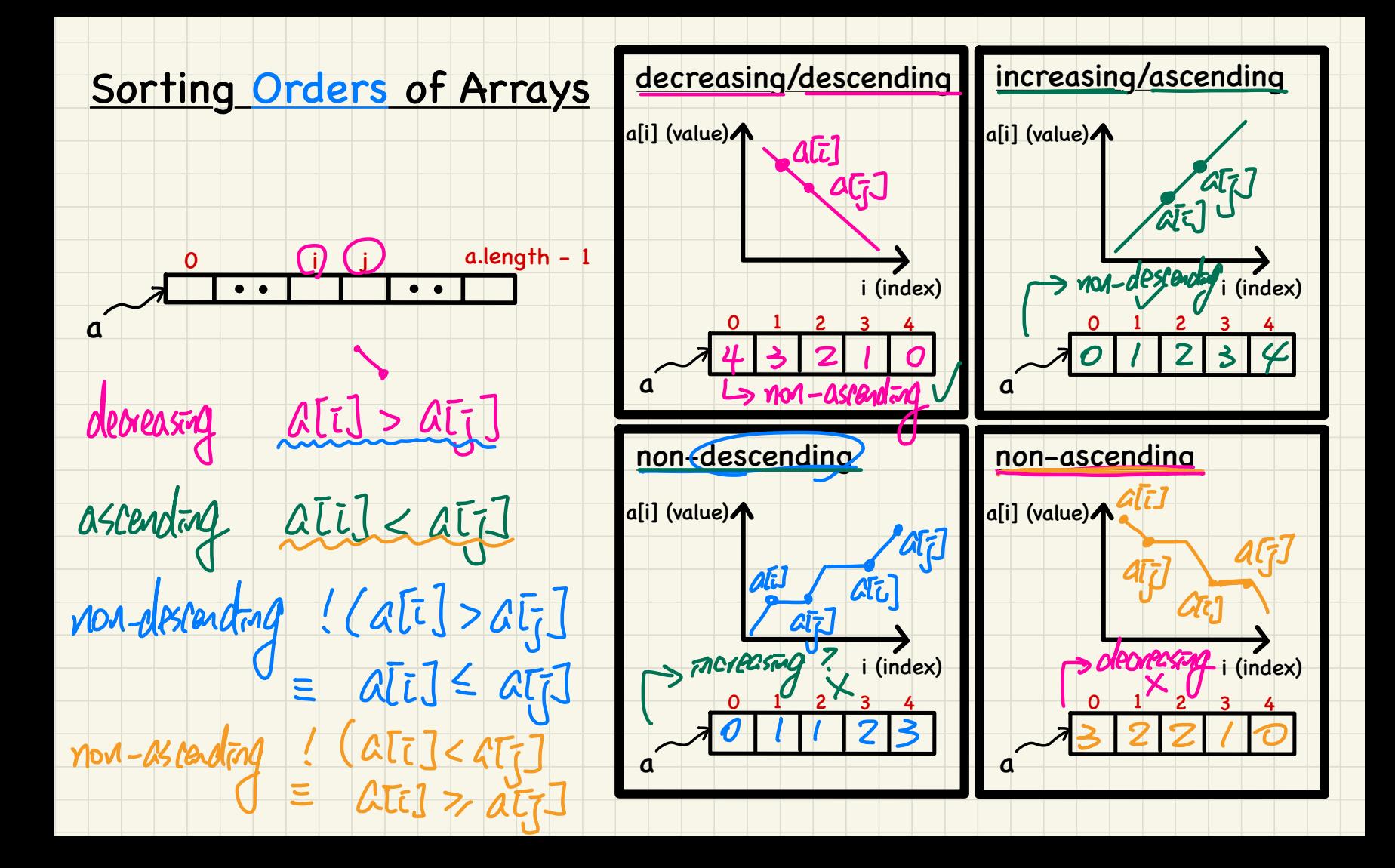

#### Computational Problem: Is an Array Sorted?

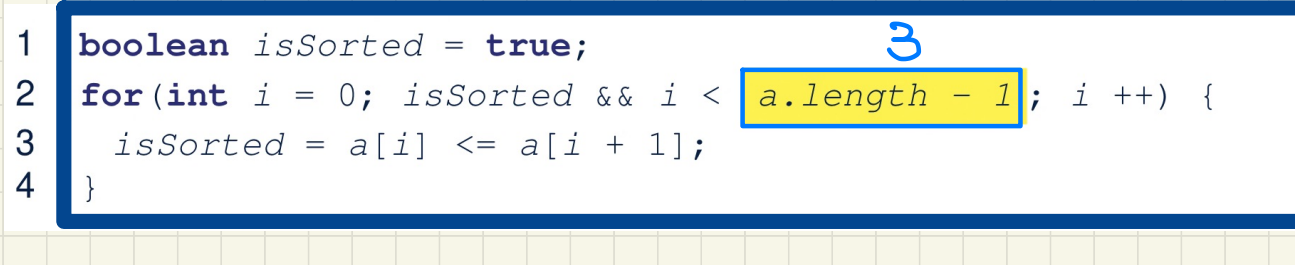

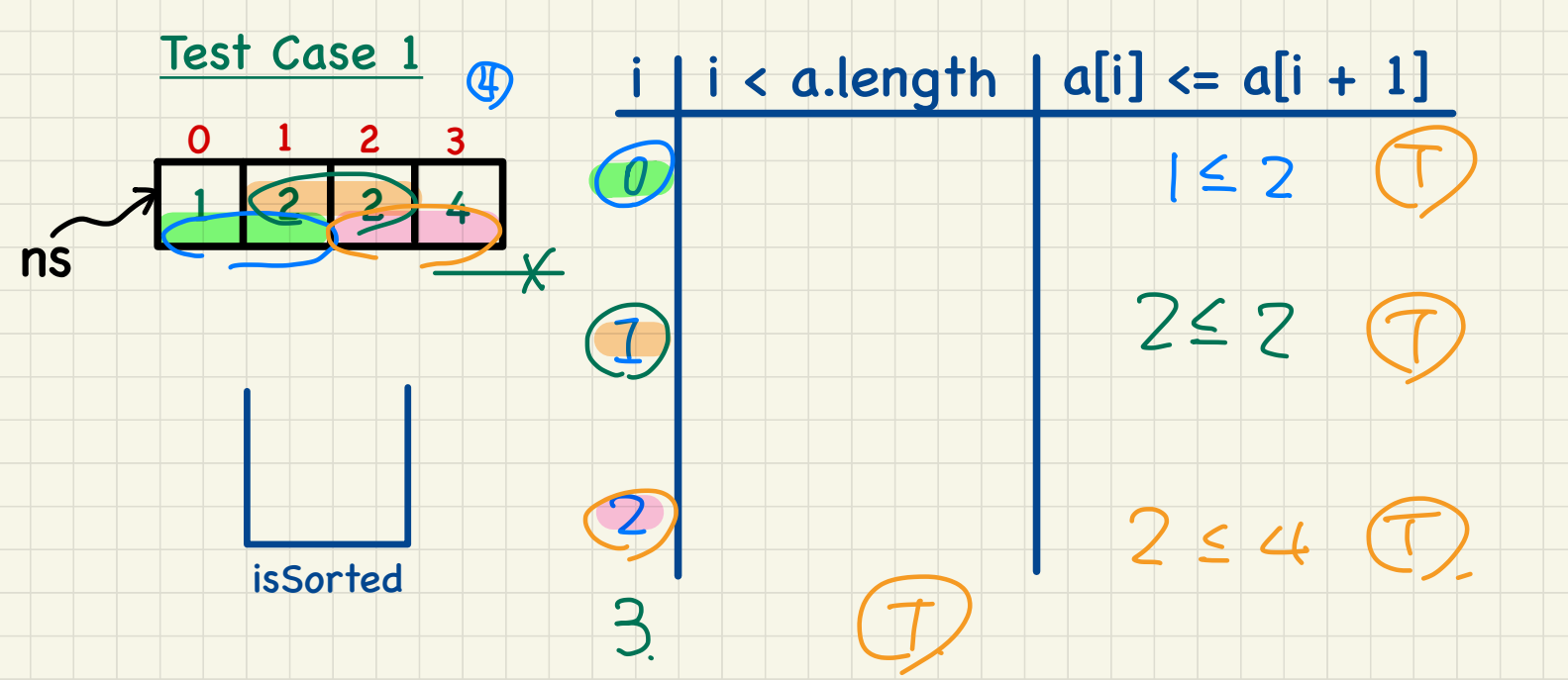

#### Computational Problem: Is an Array Sorted?

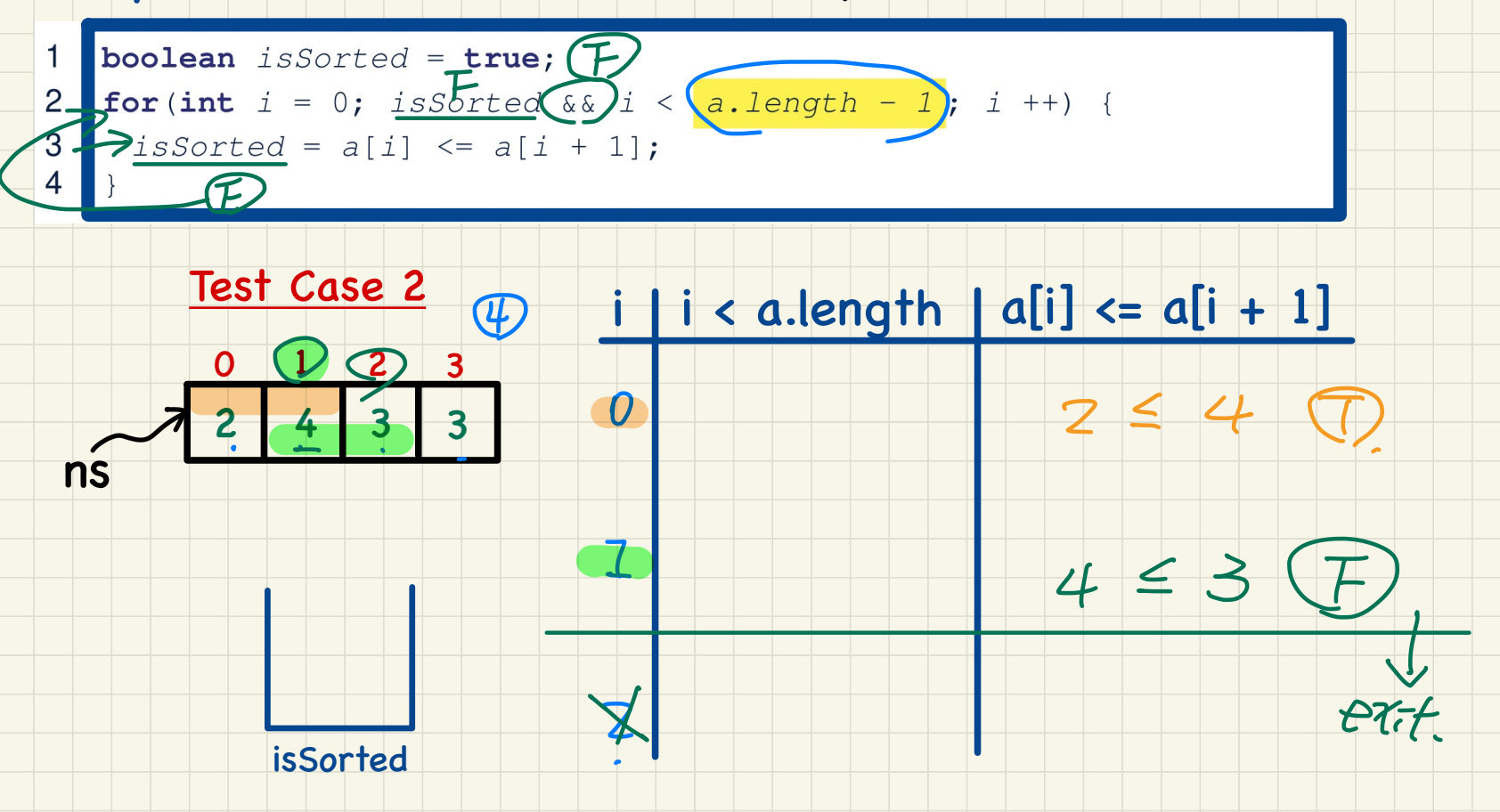

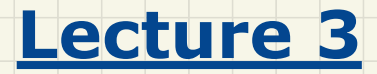

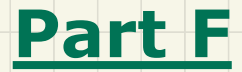

# *Loops and Arrays - Short Circuit Evaluation and Indexing*

#### **Unquarded Array Indexing**

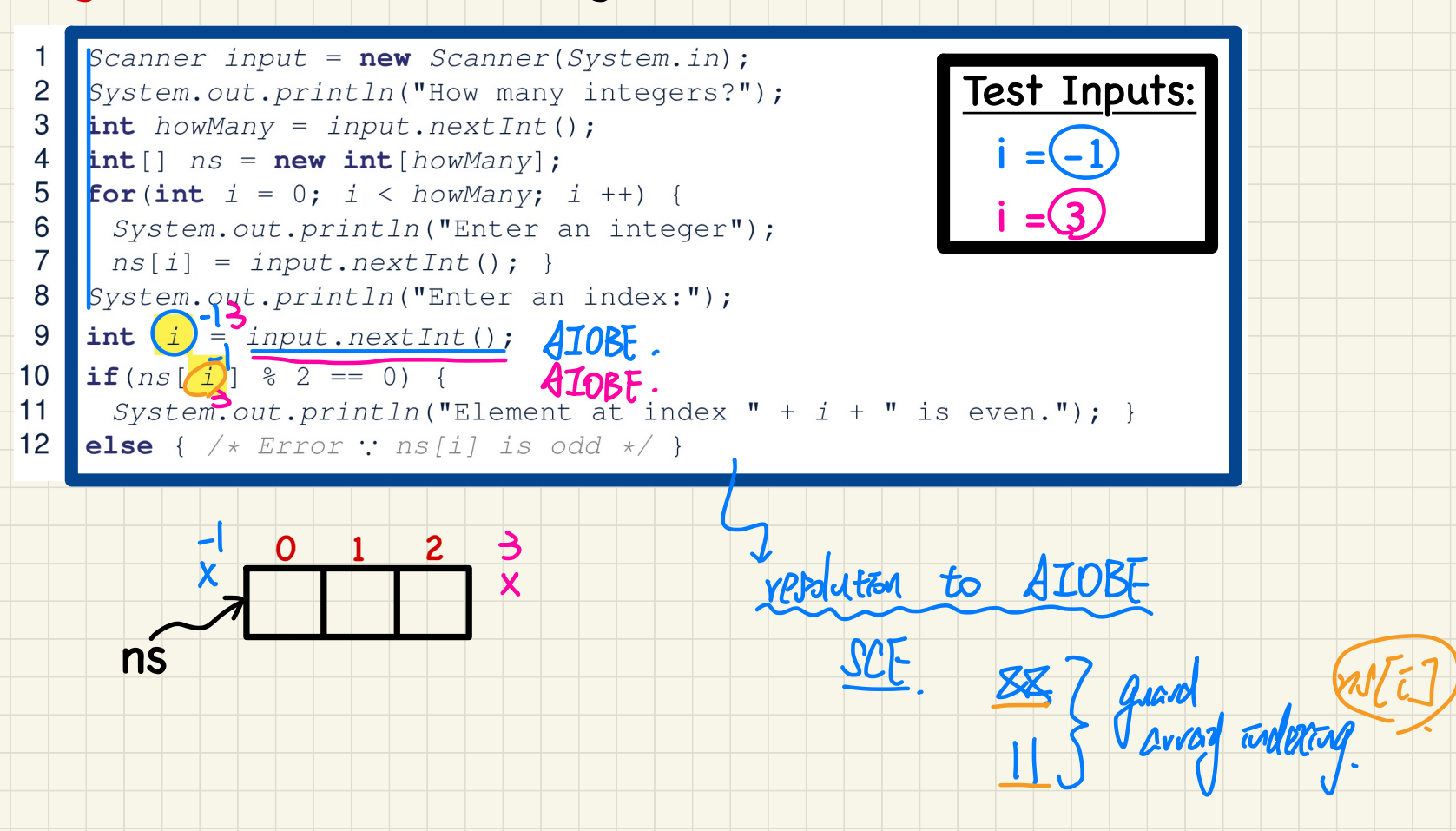

# Use of Conjunction (&&)

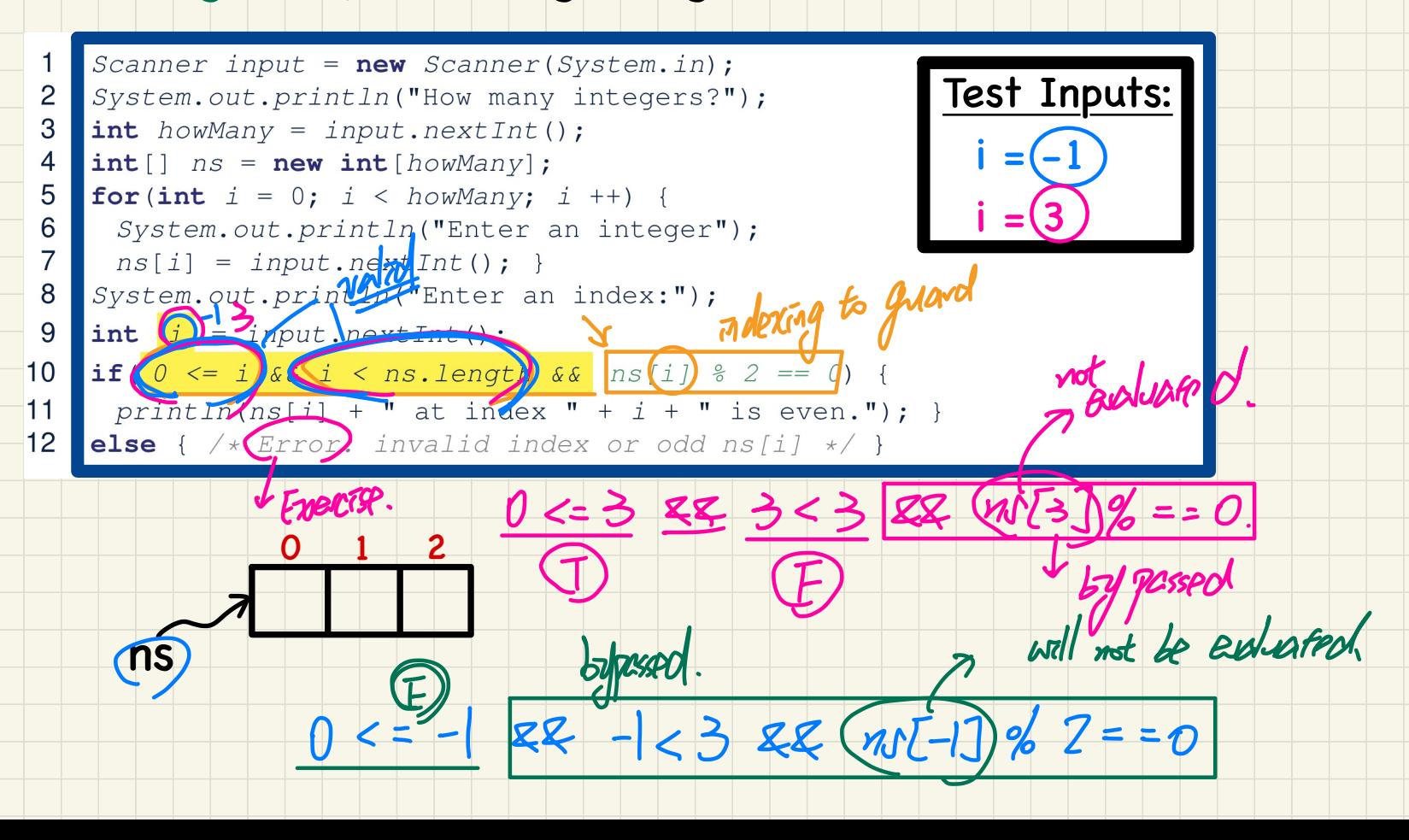

# Use of Disjunction (||)

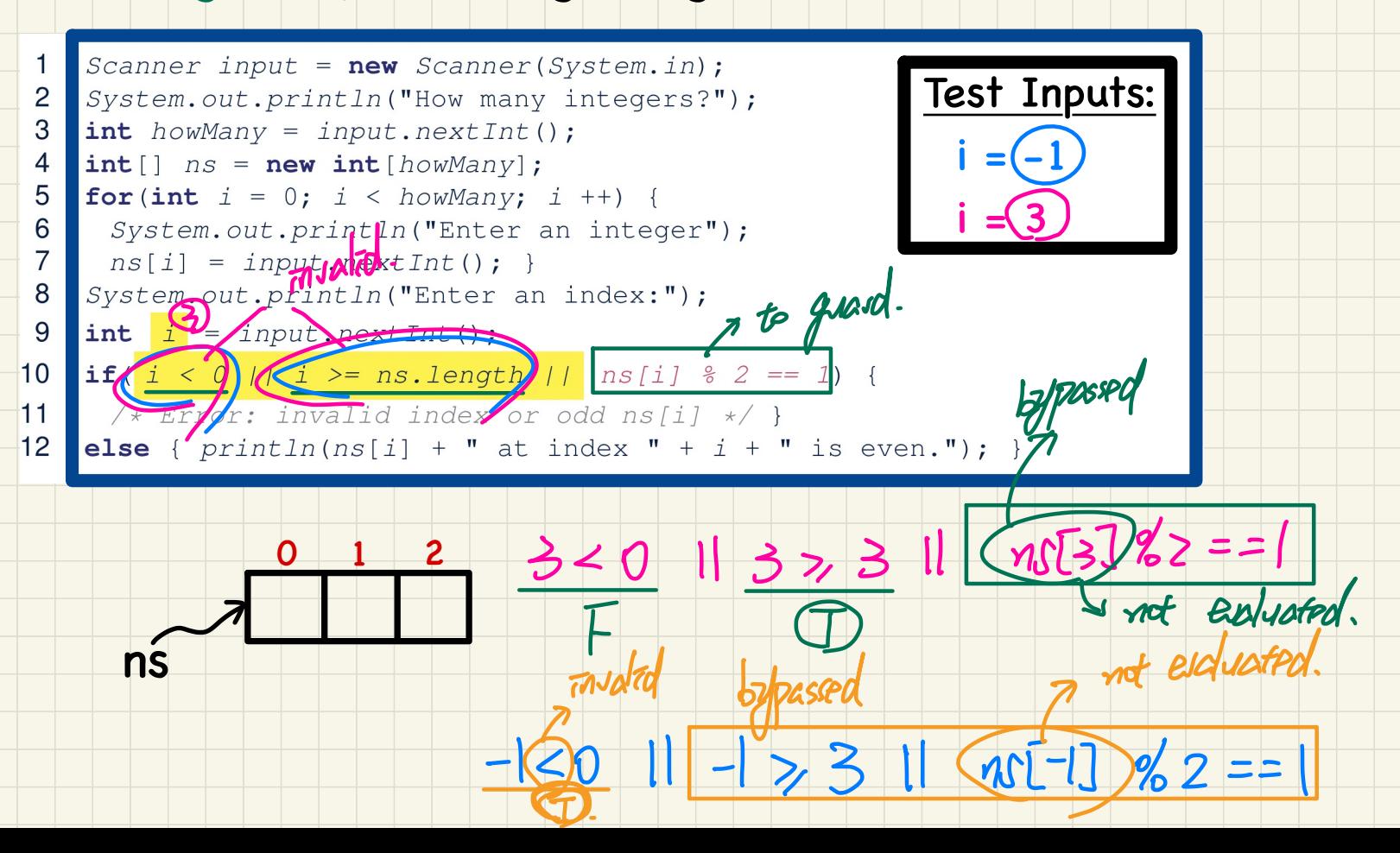

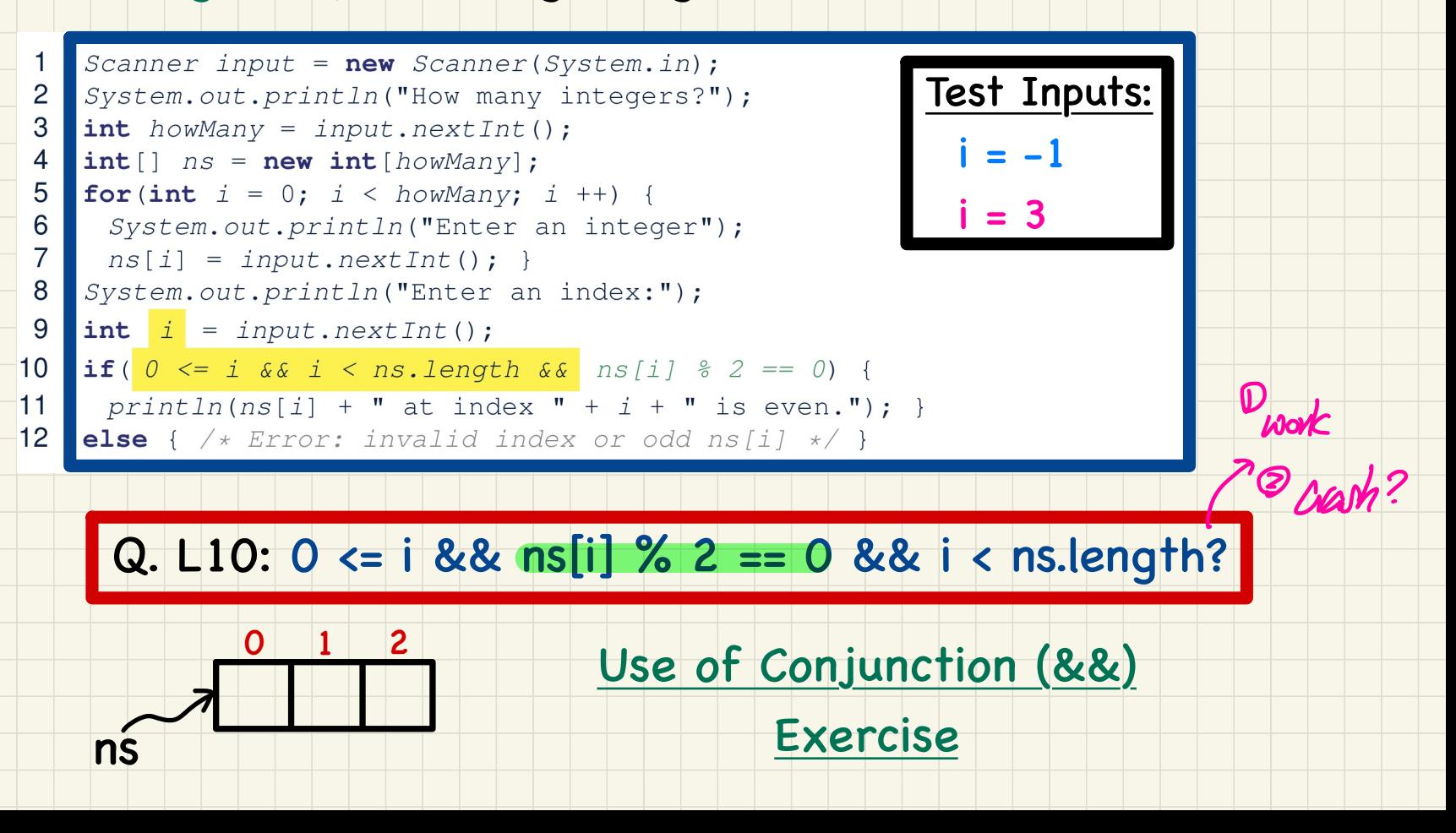

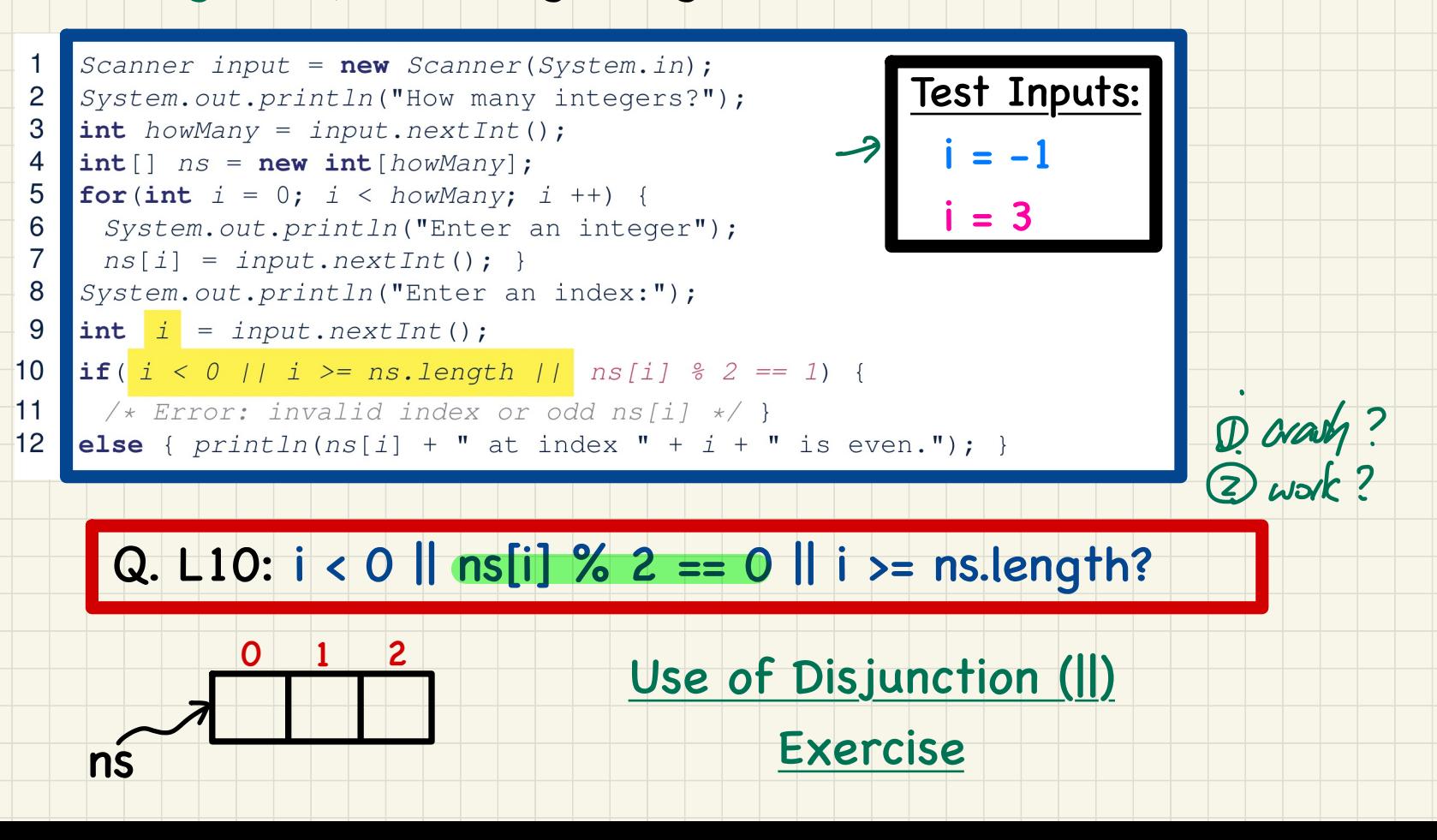

# **Lecture 3**

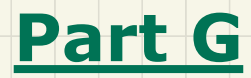

*Loops and Arrays - Common Errors*

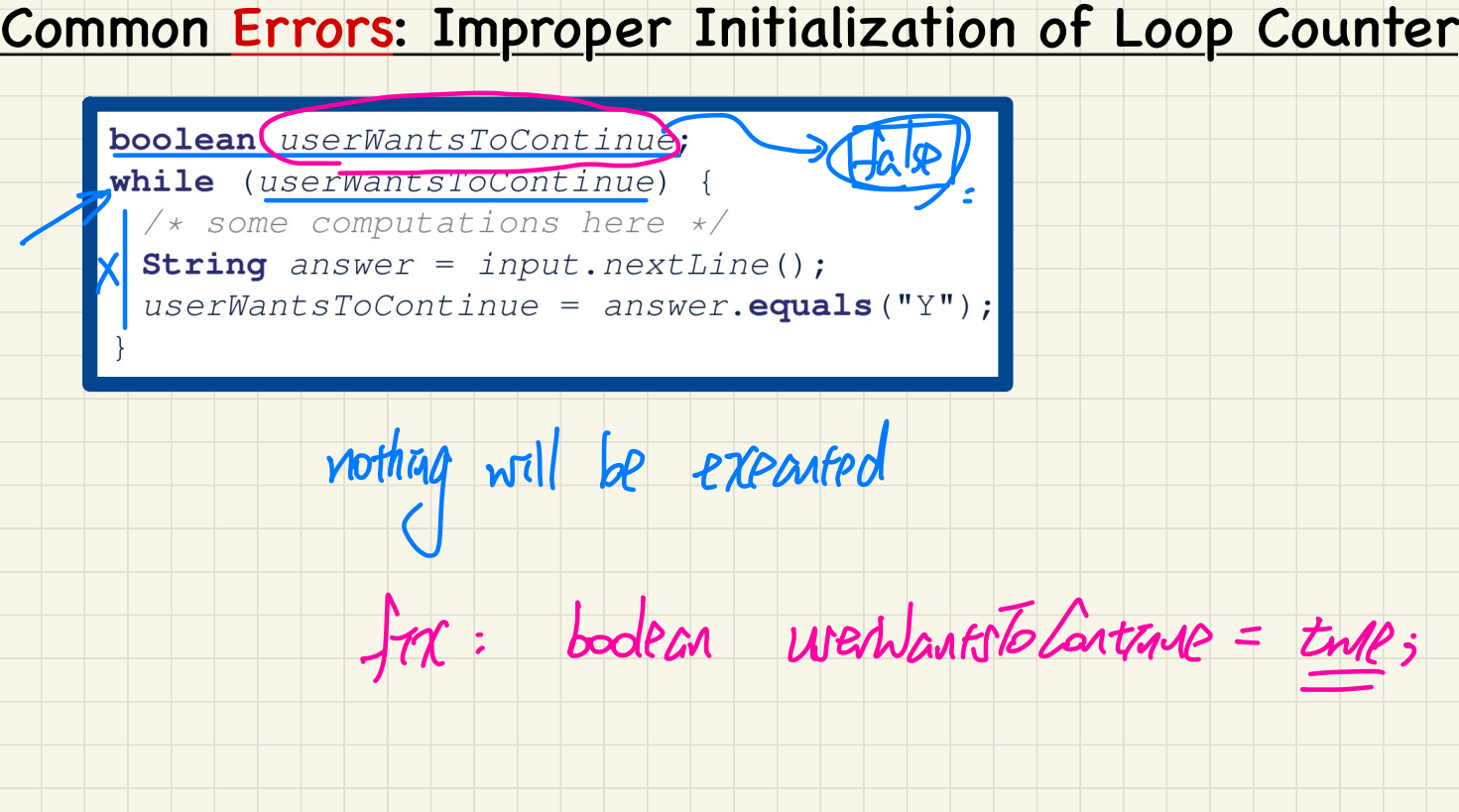

## **Common Errors: Improper Stay Condition**

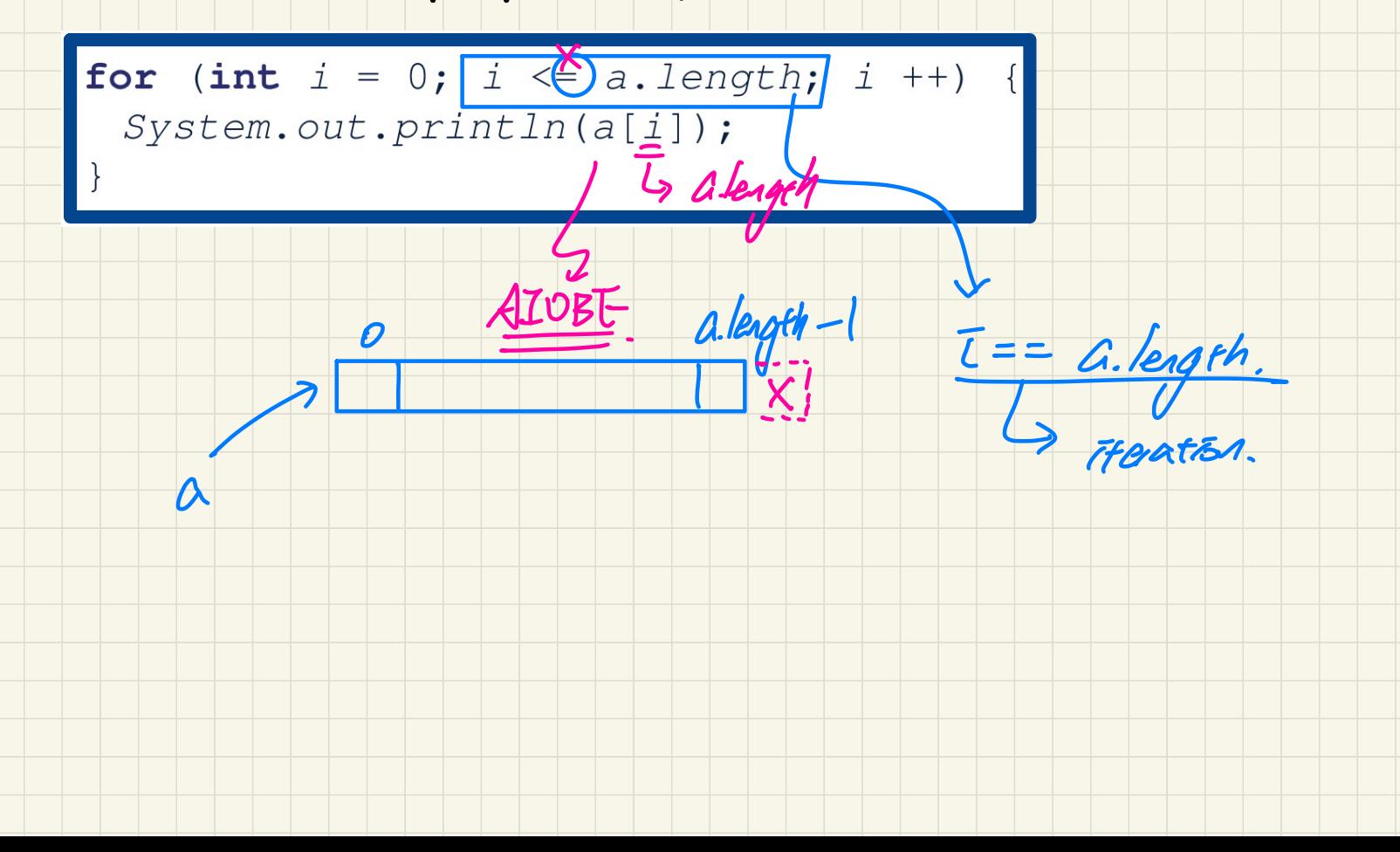

# Common Errors: Improper Update to Loop Counter

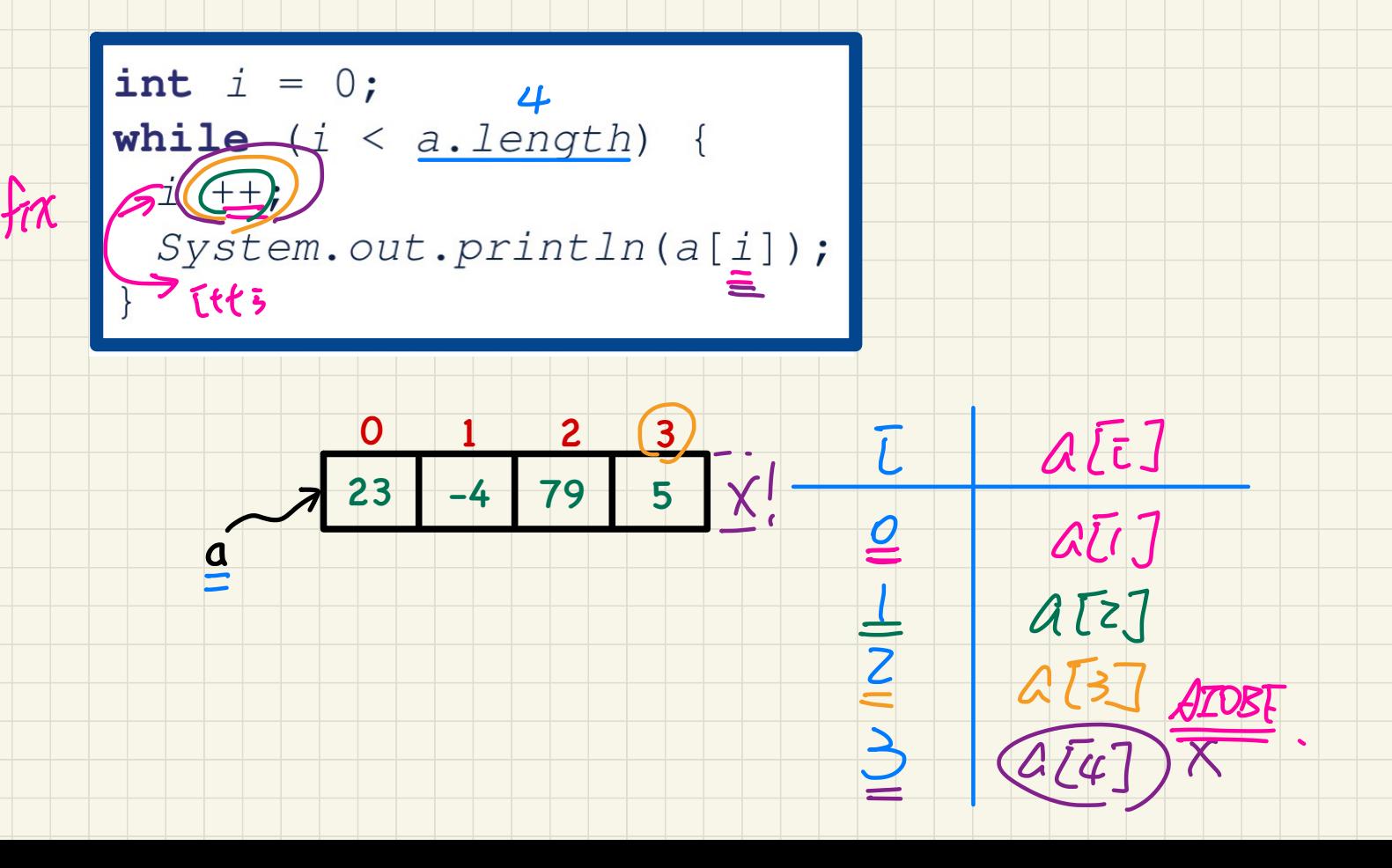

#### Common Errors: Improper Update to Stay Condition

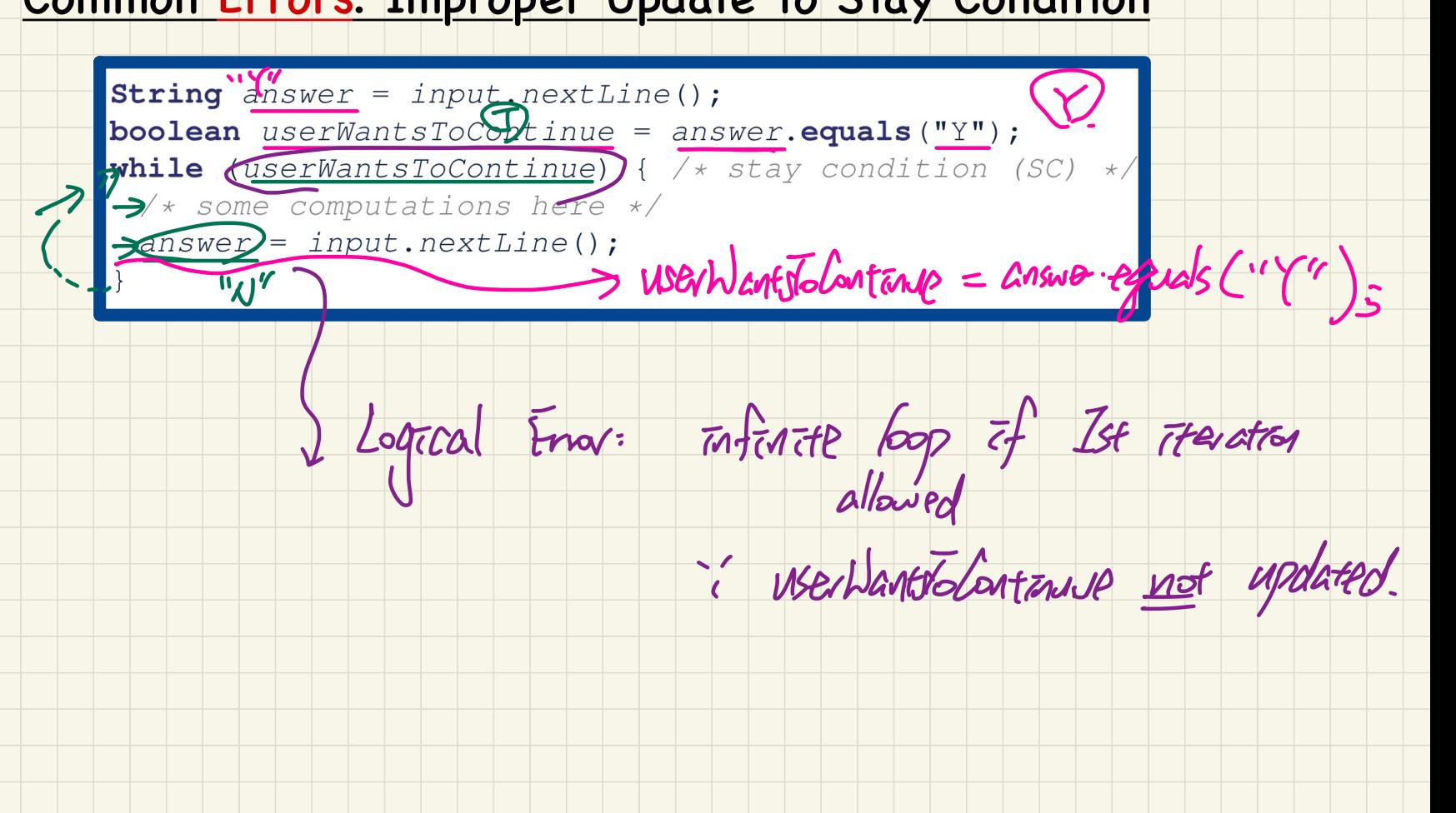

## Common Errors: Improper Initial Value of Loop Counter

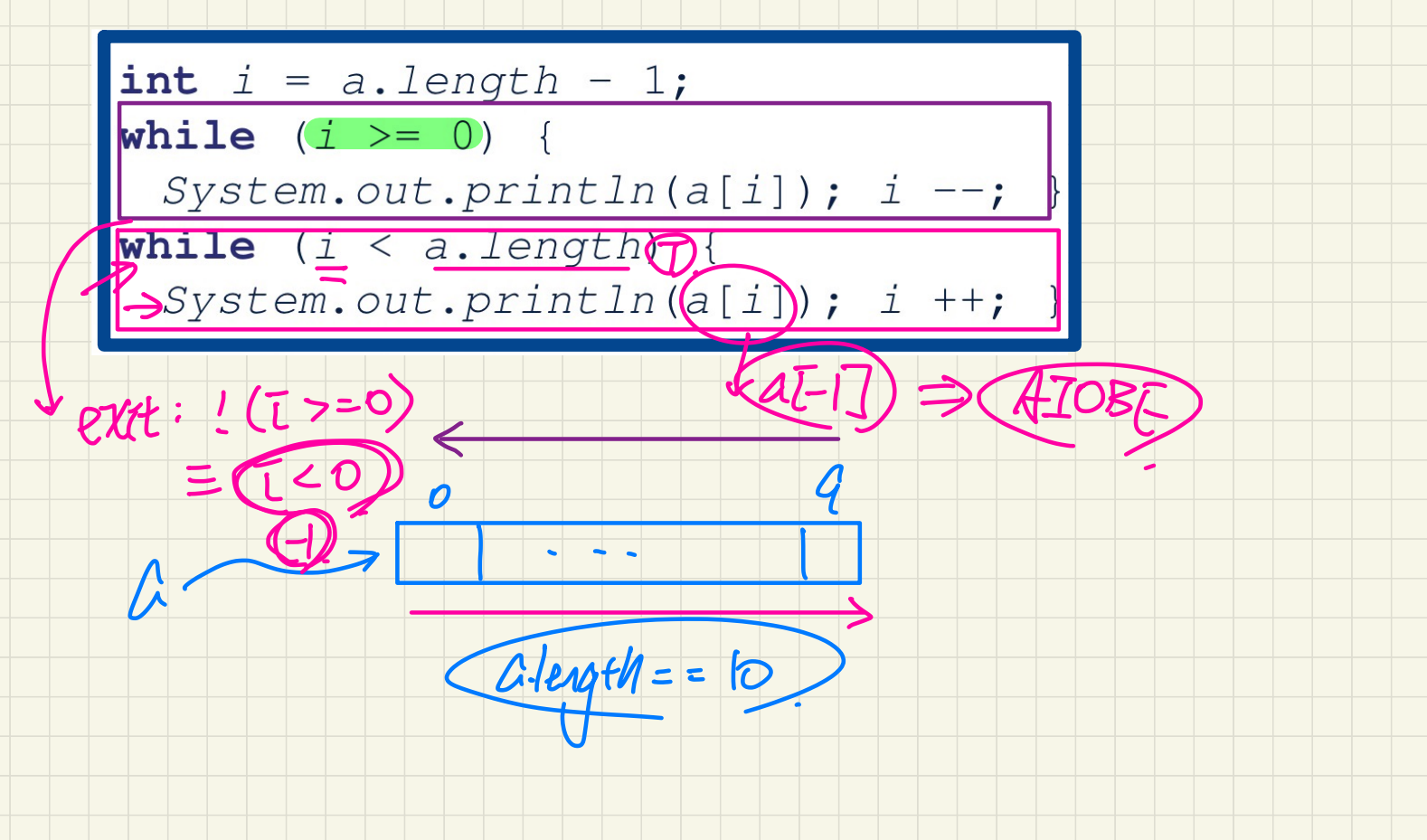

#### **Common Errors: Misplaced Semicolon**

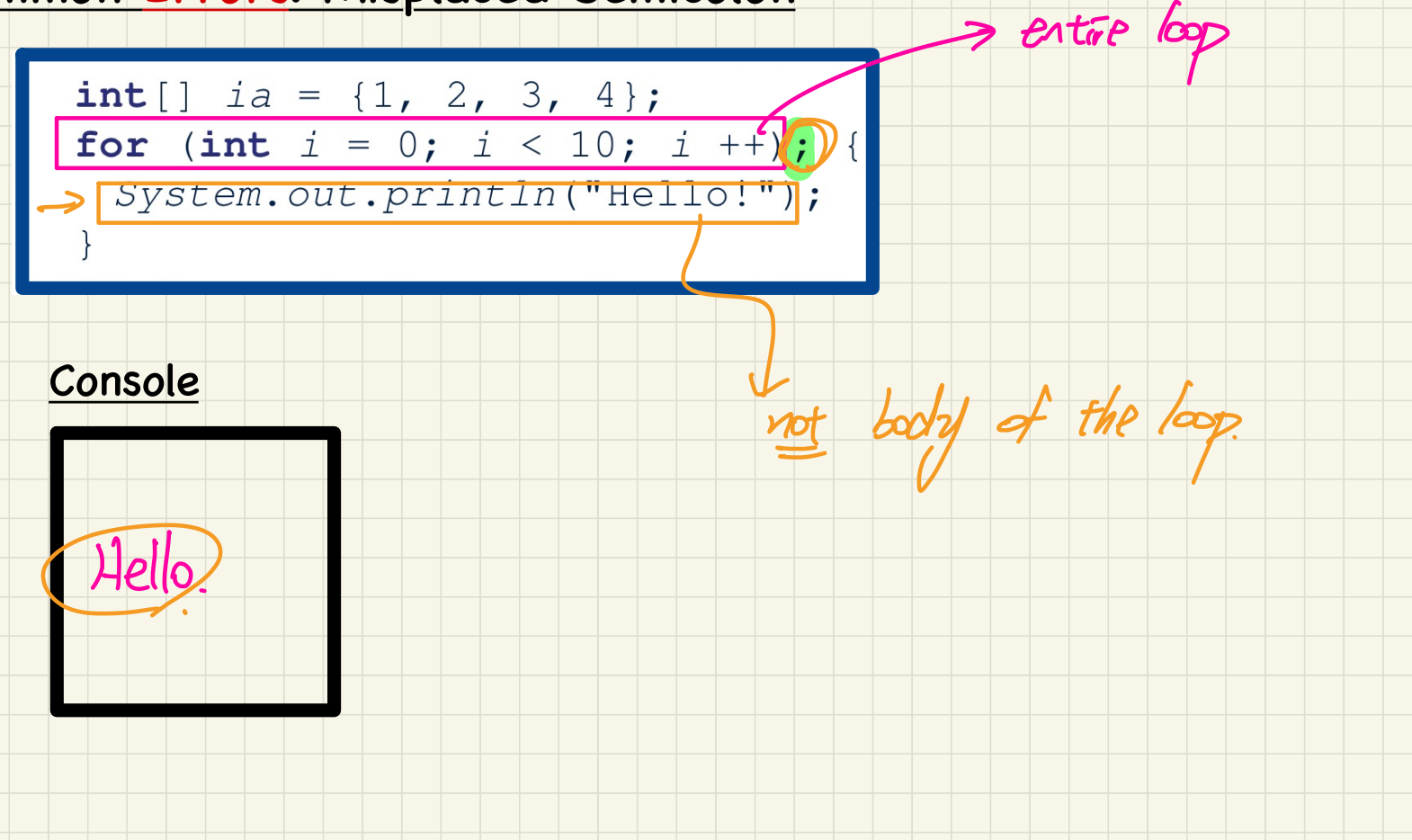